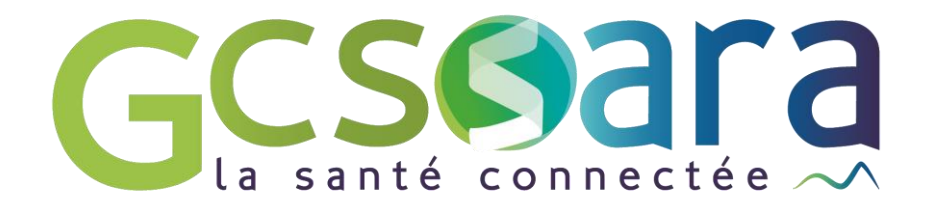

# **Outil diagnostique maturité numérique**

Lien vers l'outil diagnostique SI ESMS tel qu'il apparait dans l'AAP sous le lien :

<https://ressources.anap.fr/autodiagnostic/edit/52715#2068>

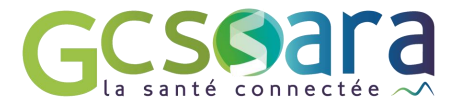

# Accès thématiques / sous-thématiques

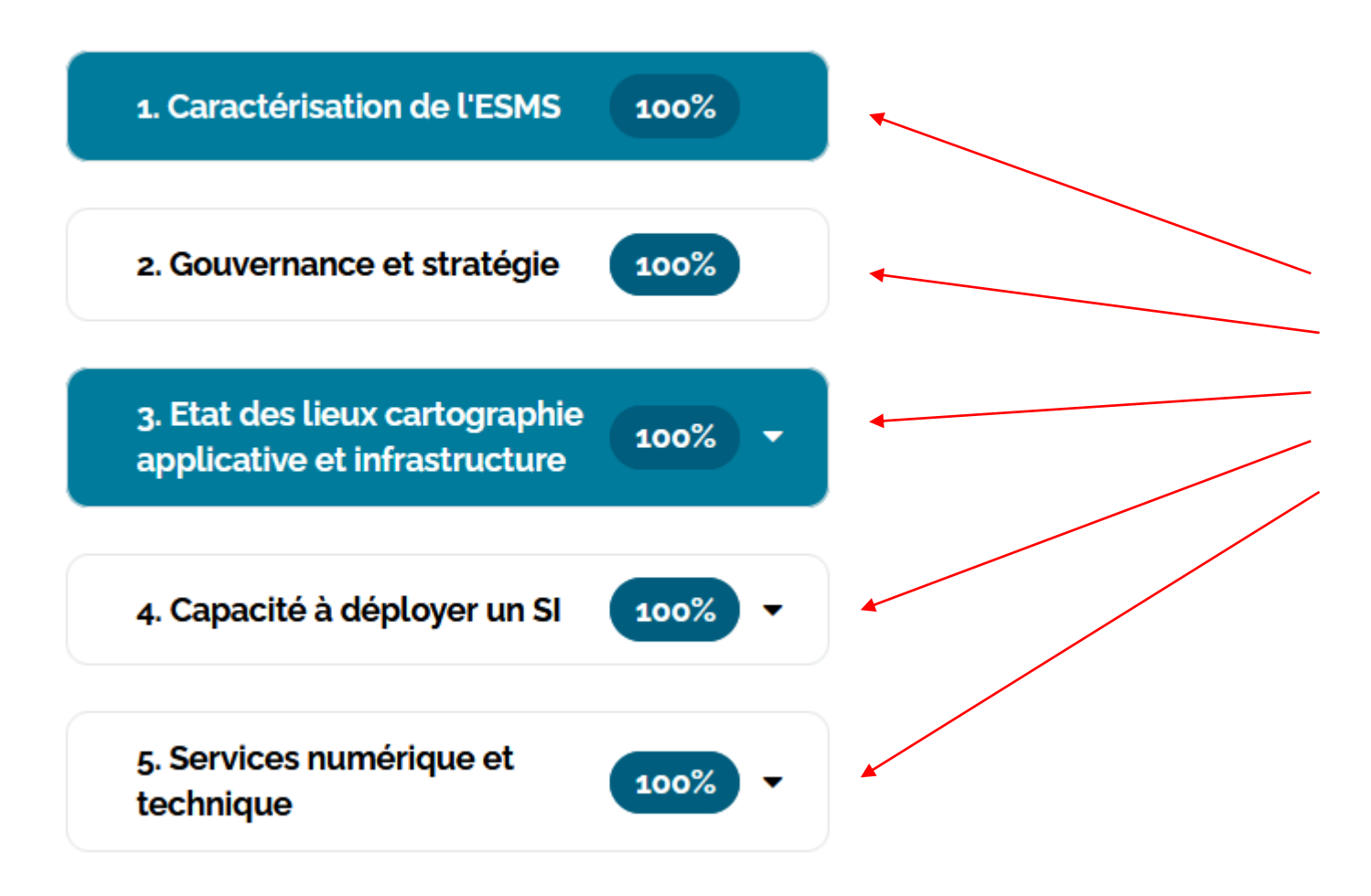

**Accès direct aux thématiques /sous thématiques en cliquant directement sur les onglets**

### 1. Caractérisation de l'ESMS

1. Quel est le nom de votre Organisme Gestionnaire (OG) ?

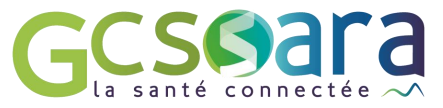

3. Quelle est la la taille de votre OG (en nombre de places) ?

4. Noter les FINESS géographiques des structures rattachées à l'OG.

5. Un Dossier Usager Informatisé (DUI) est-il en déployé dans votre OG ?

6. Si non, seriez-vous prêt à mutualiser un DUI avec d'autres établissements / OG ?

7. Si votre OG est équipé d'un DUI, quel est le nom du logiciel / éditeur ?

2. Quel est le statut juridique de votre OG ?

10. Avez-vous une ou plusieurs structures du secteur PA (Personne Agée) dans votre OG ?

-le nb de places de l'OG<br>-FINESS Géographique -Budget annuel

11. Avez-vous une ou plusieurs structures du secteur PH (Personne Handicapée) dans votre OG ?

12. Avez-vous une ou plusieurs structures du secteur du Domicile dans votre OG ?

13. Avez-vous une ou plusieurs structures d'un autre secteur dans votre OG ?

**Prérequis:** 

14. Quelle est la couverture géographique de votre OG ?

15. Quel est le budget annuel de votre OG ?

### 2. Gouvernance et stratégie

⊙ 16. Avez-vous une stratégie SI s'appuyant sur une feuille de route ou un schéma directeur ?

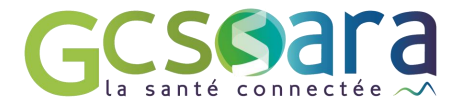

4 17. Le SI est-il un axe identifié dans le cadre du CPOM ?

18. Dans quelle instance sont traitées les questions relatives aux systèmes d'information ?

<sup>9</sup> 19. Quel est le montant du budget d'exploitation du SI?

<sup>9</sup> 20. Quel est le montant du budget d'investissement du SI?

21. Votre budget SI\* est-il supérieur à 1% du budget annuel ?

22. La gestion de votre SI est-elle centralisée au sein de votre OG ?

23. Mutualisez-vous tout ou partie de votre SI avec un ou plusieurs autres OG ?

24. Disposez-vous d'une cartographie fonctionnelle de votre système d'information ?

Gouvernance et stratégie:<br>Info à demander auprès du **DAF/DG** 

# 3. Etat des lieux cartographie applicative et infrastructure

### A. Gestion du parcours de l'usager

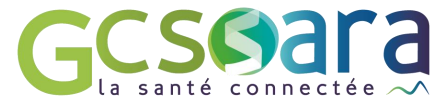

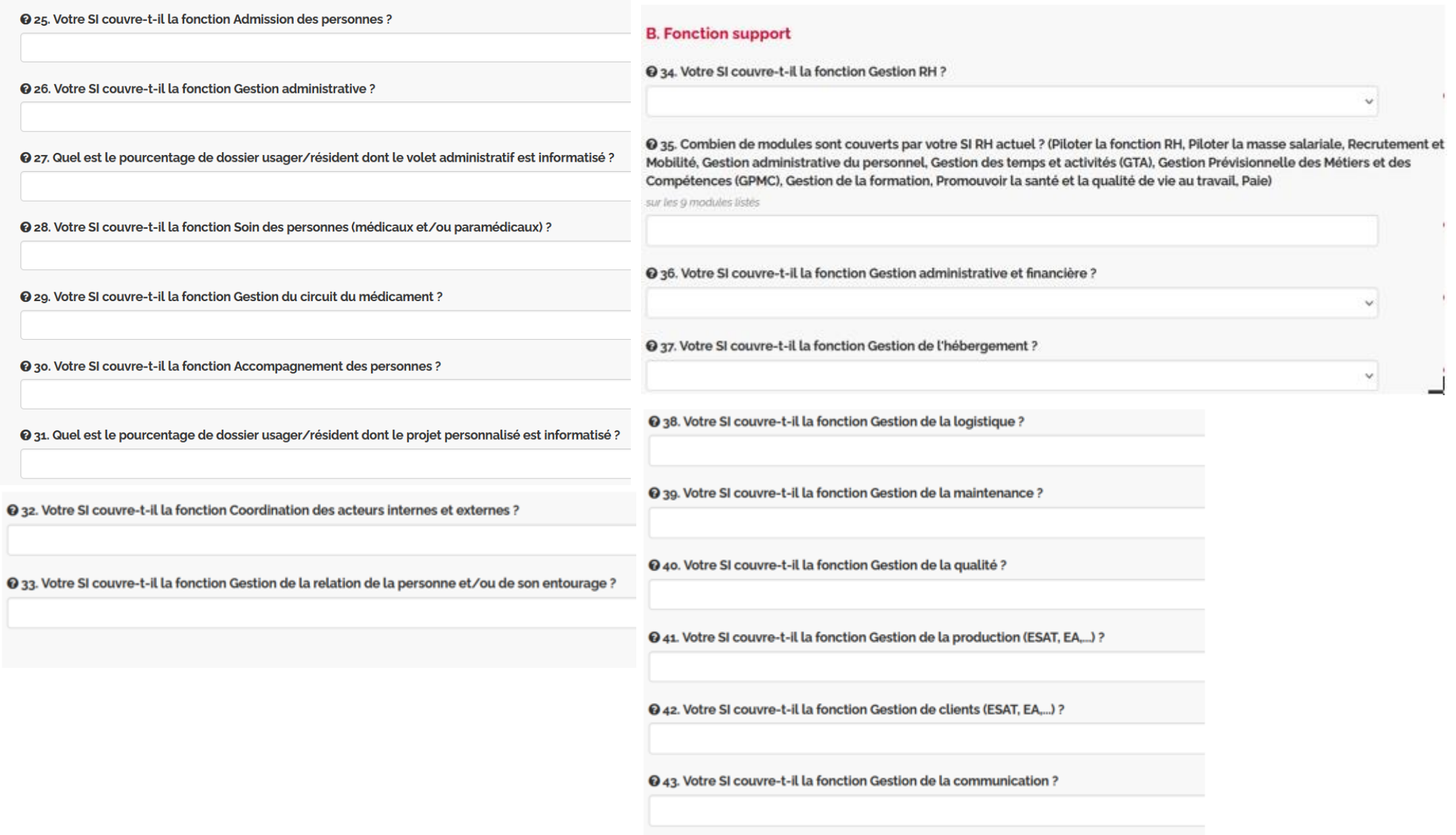

### C. Pilotage

⊙ 44. Votre SI couvre-t-il la fonction Pilotage et suivi de l'activité ?

⊙ 45. Votre SI couvre-t-il la fonction Gestion des dons, des adhérents et des bénévoles ?

**⊙** 46. Votre SI couvre-t-il la fonction Gestion des SI?

### **D.** Sécurité

© 47. Votre politique de sécurité informatique prévoit-elle la définition de la politique de mot de passe ?

+ 48. Votre politique de sécurité informatique prévoit-elle la conduite d'audits de sécurité ?

@ 49. Avez-vous conduit un projet de mise en conformité avec le RGPD (registre des activités de traitement, plan d'actions RGPD, document formalisant les règles d'accès et d'usage du SI, information des usagers /résidents, procédure d'exercice des droits, procédure de notification de violation des données, politique de conservation et suppression des données...) ?

 $\omega$ 

**Serveurs** 

**sécurisés** 

O 50. Les établissements de votre OG utilisent-il un service de Messagerie Sécurisée intégré à l'espace de confiance MS Santé ?

# Messagerie sécurisée<br>(ex: MonSisra,<br>apycript,...)

#### E. Infrastructure

51. L'infrastructure technique a-t-elle fait l'objet d'un audit selon une approche par les risques ?

4 52. Vos données de santé sont-elles hébergées à l'externe ?

<sup>9</sup> 53. Si oui, l'hébergeur est-il certifié HDS ?

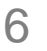

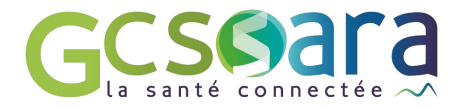

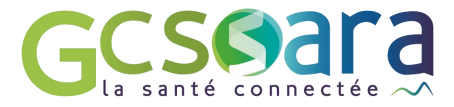

## 4. Capacité à déployer un SI

### A. Ressources internes et externes

### *●* **54.** Quelle est la taille de votre équipe SI?

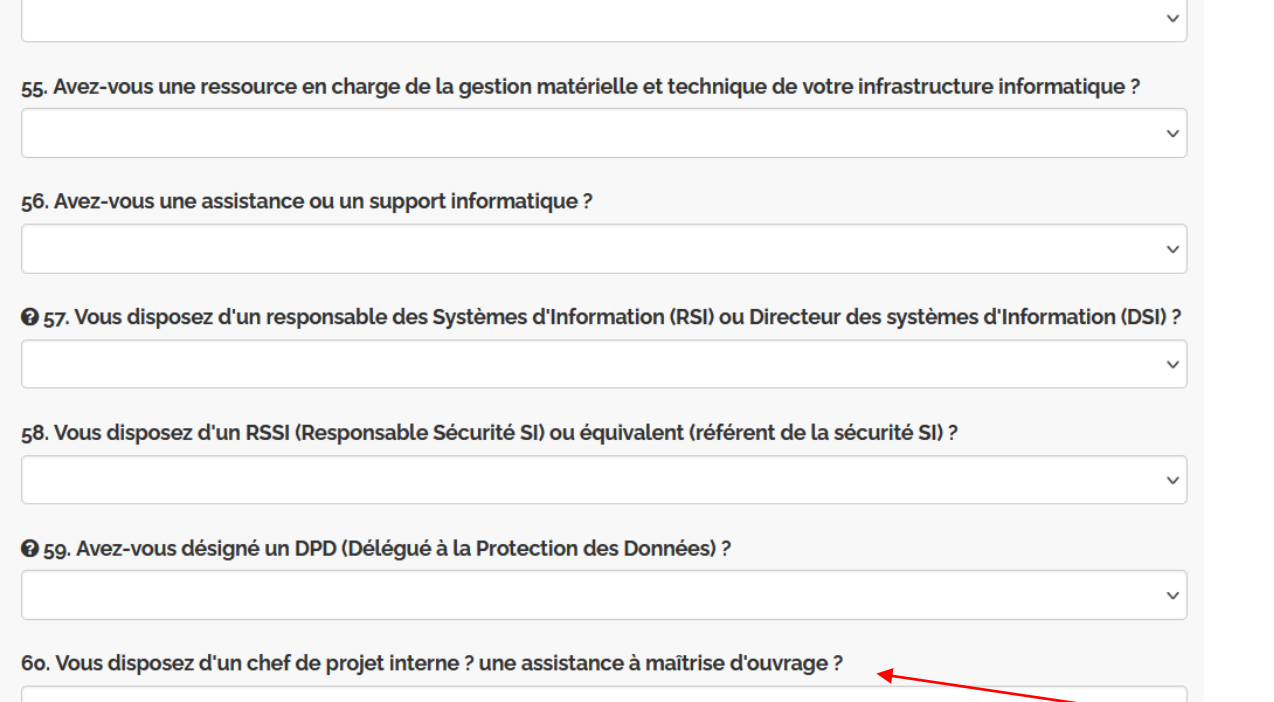

### **B.** Gestion de projet

61. Vous disposez d'une assistance à maîtrise d'ouvrage externe ?

62. Connaissez-vous le référentiel de compétences SI publié par l'ANAP ?

63. Le pilotage des projets SI s'appuie-t-il sur un processus de gestion de projet et des outils appropriés (cartographie des risques, diagramme de gantt, RACI, etc.) ?

64. Des référents métiers sont-ils identifiés au sein de votre structure pour contribuer aux projets et travaux SI ?

AMOA

 $\checkmark$ 

 $\checkmark$ 

 $\checkmark$ 

 $\checkmark$ 

# 5. Services numérique et technique

# A. Technique

65. La gestion des serveurs est-elle opérationnelle ?

66. La gestion des postes clients (PC, tablette, etc.) est-elle opérationnelle ?

67. La gestion du réseau et des fournisseurs d'accès Internet est-elle opérationnelle ?

68. La supervision du SI de gestion est-elle opérationnelle ?

69. La supervision du SI de ressources humaines est-elle opérationnelle ?

70. La supervision du Dossier de l'Usager Informatisé (DUI) est-elle opérationnelle ?

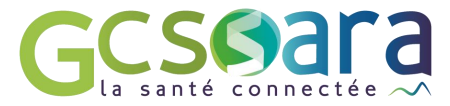

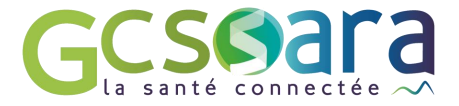

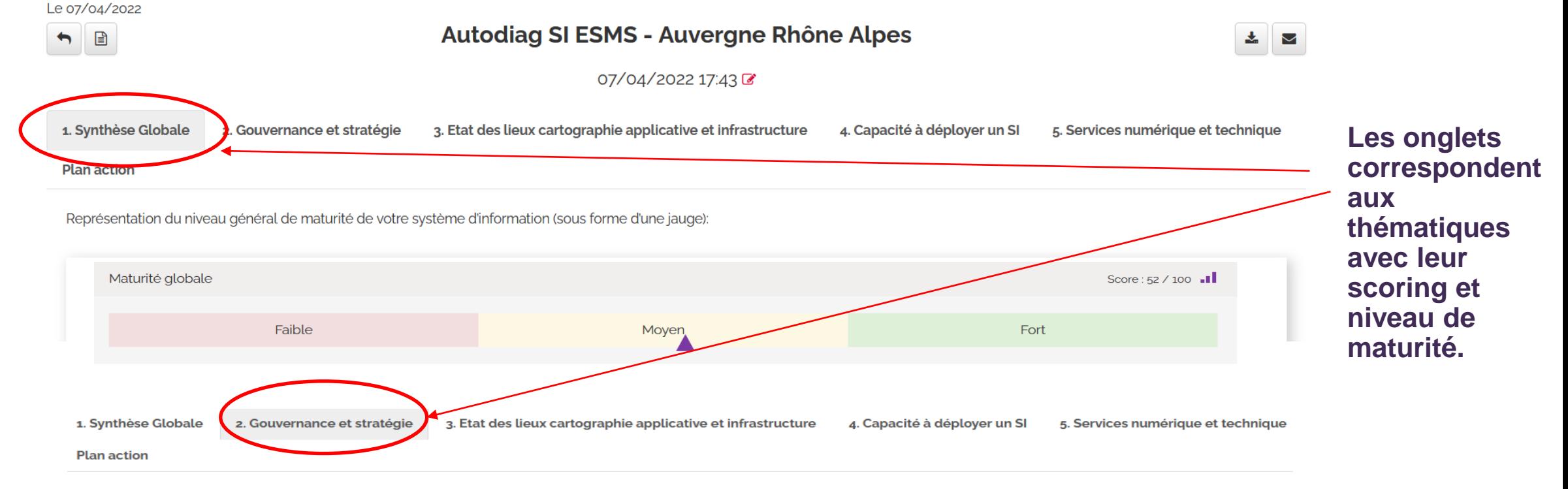

Représentation du niveau de maîtrise (sous forme d'une jauge) :

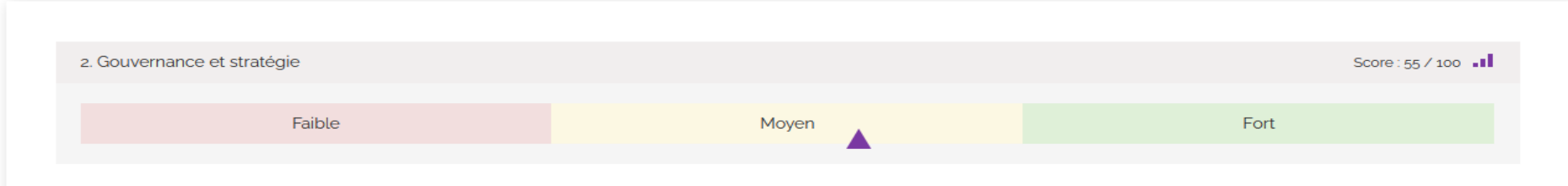

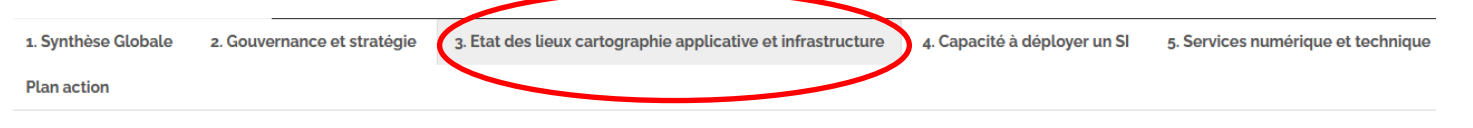

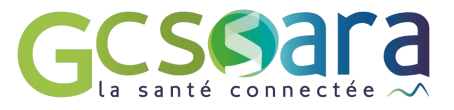

Représentation de votre couverture logiciels et infrastructure (sous forme d'un radar) :

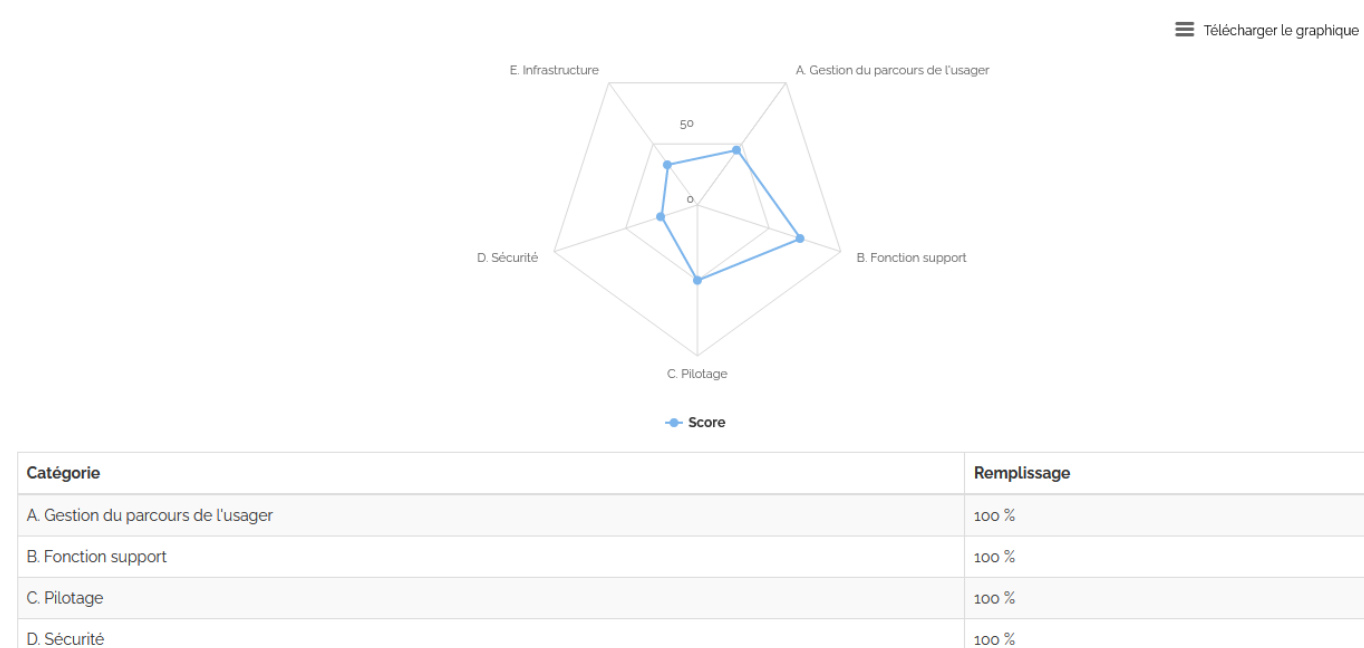

E. Infrastructure

1. Synthèse Globale 2. Gouvernance et stratégie 3. Etat des lieux cartographie applicative et infrastructure

4. Capacité à déployer un SI Services numérique et technique

 $100\,\%$ 

**Plan action** 

Représentation de votre capacité à déployer un SI (sous forme d'une jauge) :

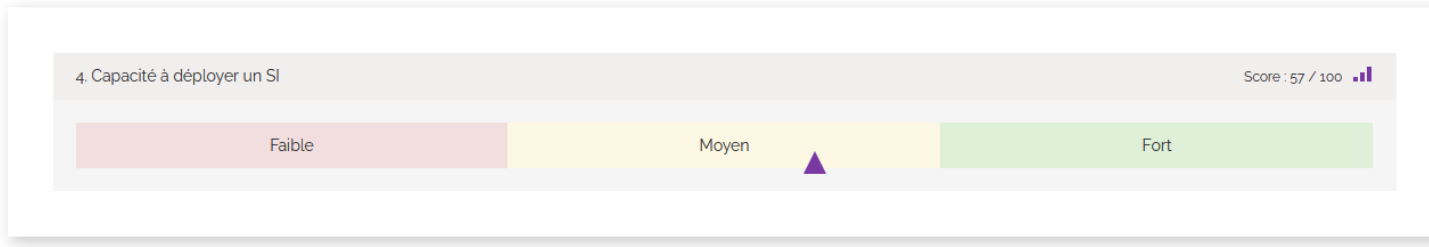

nu de vos réponses, nous vous proposons le plan d'action personnalisé suivant :

Г

**Plan action** 

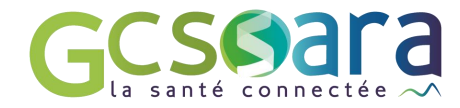

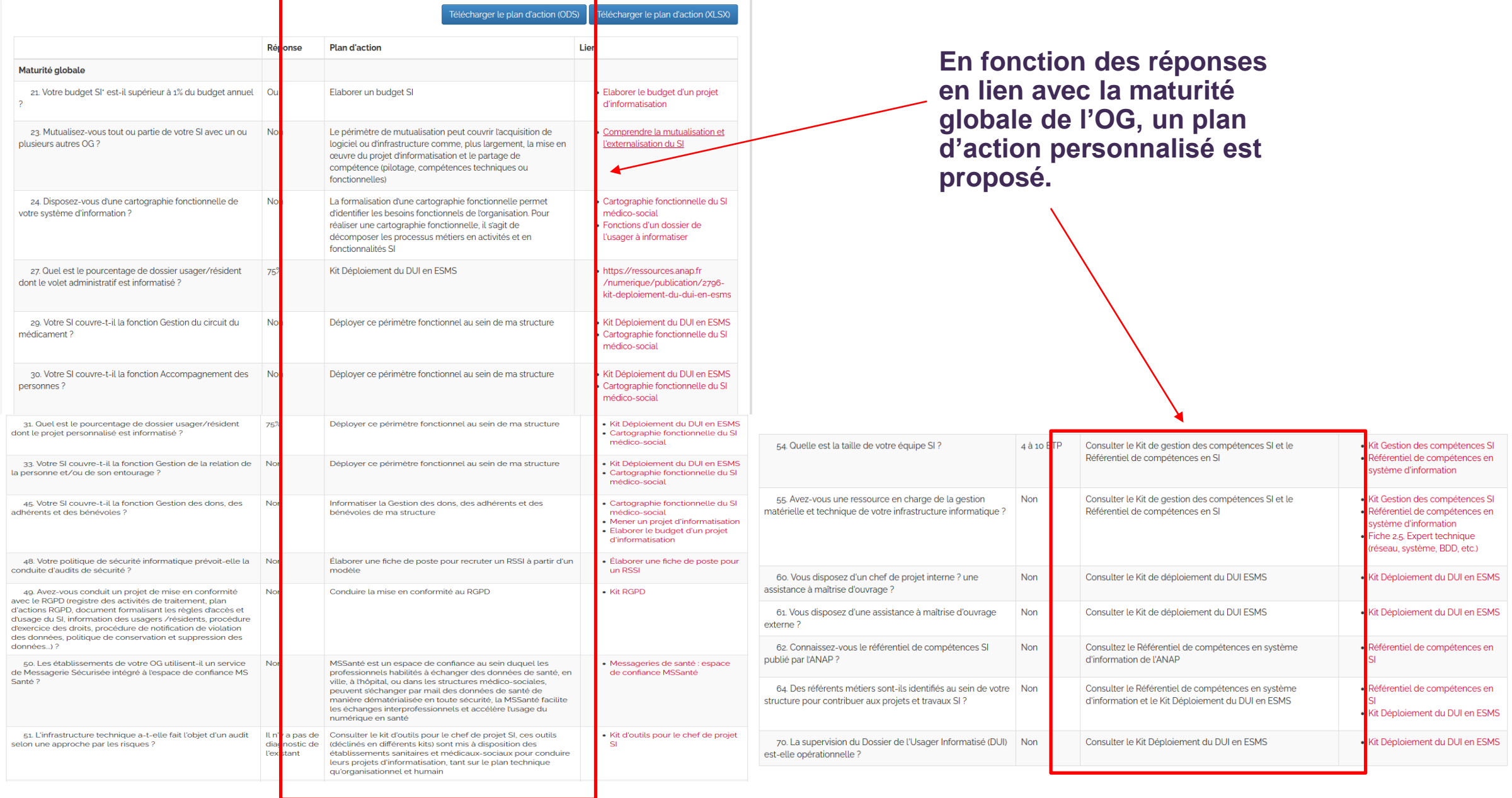

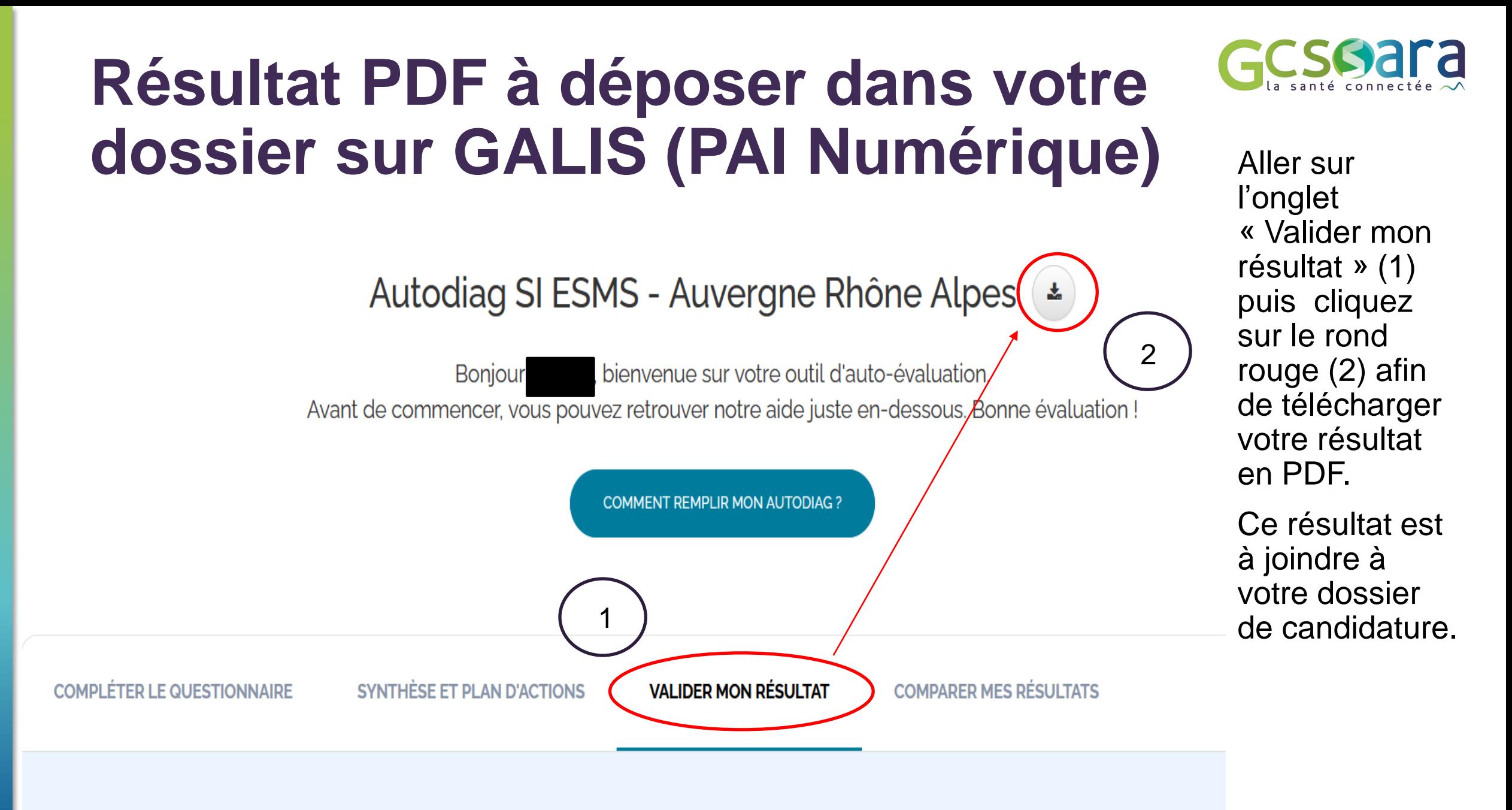